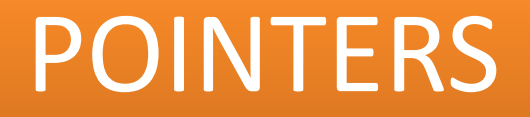

## The & and \* operators.

Consider the declaration,

int  $i = 3$ ;

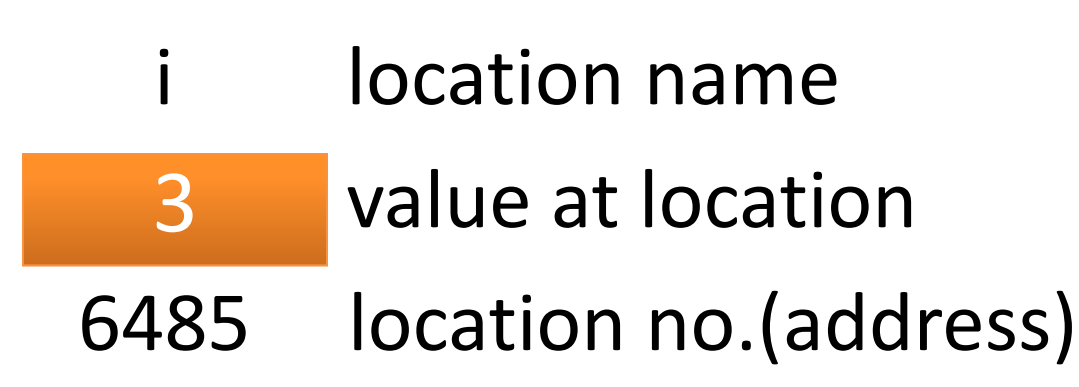

This declaration tells the C compiler to:

(a)Reserve space in memory to hold the integer value.

(b)Associate the name I with this memory location.

(c)Store the value 3 at this location.

### main()  $\{$ int  $i=3$ ; printf("\nAddress of i=%u", &i); printf("\nValue of i= $\%u$ ", i); }

#### **Output:**

```
Address of i = 6485Value of i = 3
```
The '&' operator used in this statement in C's 'address of' operator. The **&i** returns address of the variable i , which in this case happens to be 6485

```
main()
```
 $\{$ 

```
int i=3;
printf("\nAddress of i=%u",&i);
printf("\nValue of i=%u",i);
printf("\nValue of i=%u",*(&i));
```
#### }

#### **Output:**

Address of  $i = 6485$ Value of  $i = 3$ Value of  $i = 3$ 

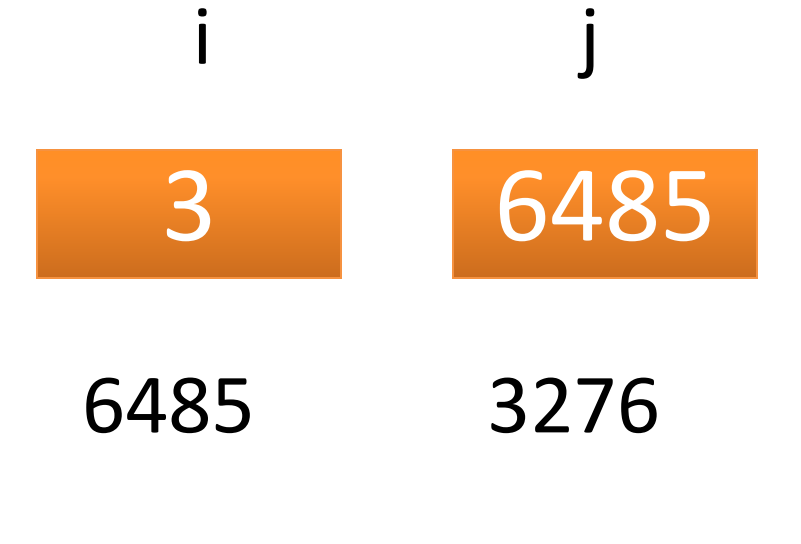

int i; int \*j;

```
main()
    int i=3;
    int *j;
    j = &i;printf("\nAddress of i=\frac{v}{\alpha}", &i);
    printf("\nAddress of i=\%u", j);
    printf("\n Address of j=%u", \&j);
    printf("\n Value of j=%d", j );
    printf("\nValue of i=%d", i);
    printf("\nValue of i=%d",*(&i));
     printf("\nValue of i=%d", *j);
```
#### } **Output:**

 $\{$ 

```
Address of i = 6485Address of i=6485Address of j=3276Value of j=6485Value of i=3Value of i=3Value of i=3
```
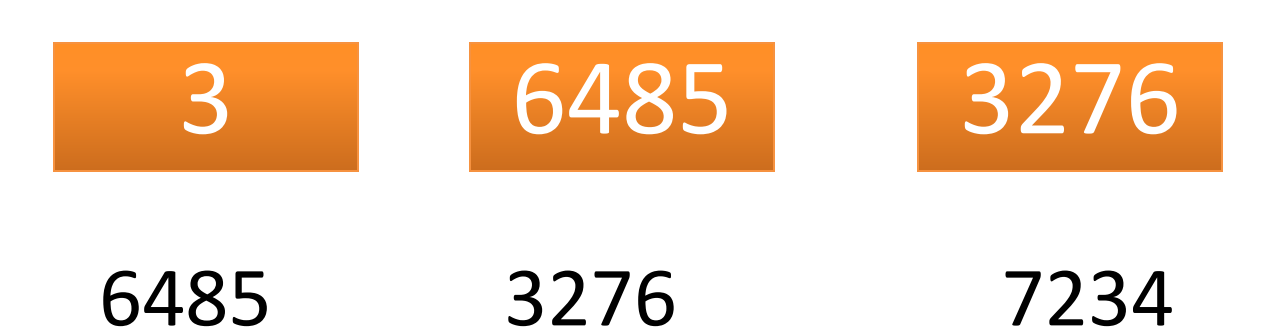

i j k

int i; int \*j; int \*\*k;

```
main()
```
 $\{$ 

}

int  $i=3$ ; int  $*$ j;  $i=8i$ ;

printf("\nAddress of i=%u", &i); printf("\nAddress of i= $\%u$ ", j); printf("\n Address of i= $\%u$ ", \*k); printf("\n Address of j=%u", &j); printf("\nAddress of j=%u", k); printf("\n Address of k=%u", $(kk)$ );

printf("\nValue of j=%u", j); printf("\nValue of k=%u", k); printf("\n Value of  $i=$ %d", $i$ ); printf("\nValue of i=%d",\*(&i)); printf("\nValue of i=%d",  $*$ j); printf("\nValue of i=%d", \*\*k);

Address of  $i=6485$ Address of  $i=6485$ Address of  $i=6485$ Address of j= 3276 Address of j= 3276 Address of  $k=7234$ Value of  $j=6485$ Value of  $k=3276$ Value of  $i=3$ Value of  $i=3$ Value of  $i=3$ Value of  $i=3$ 

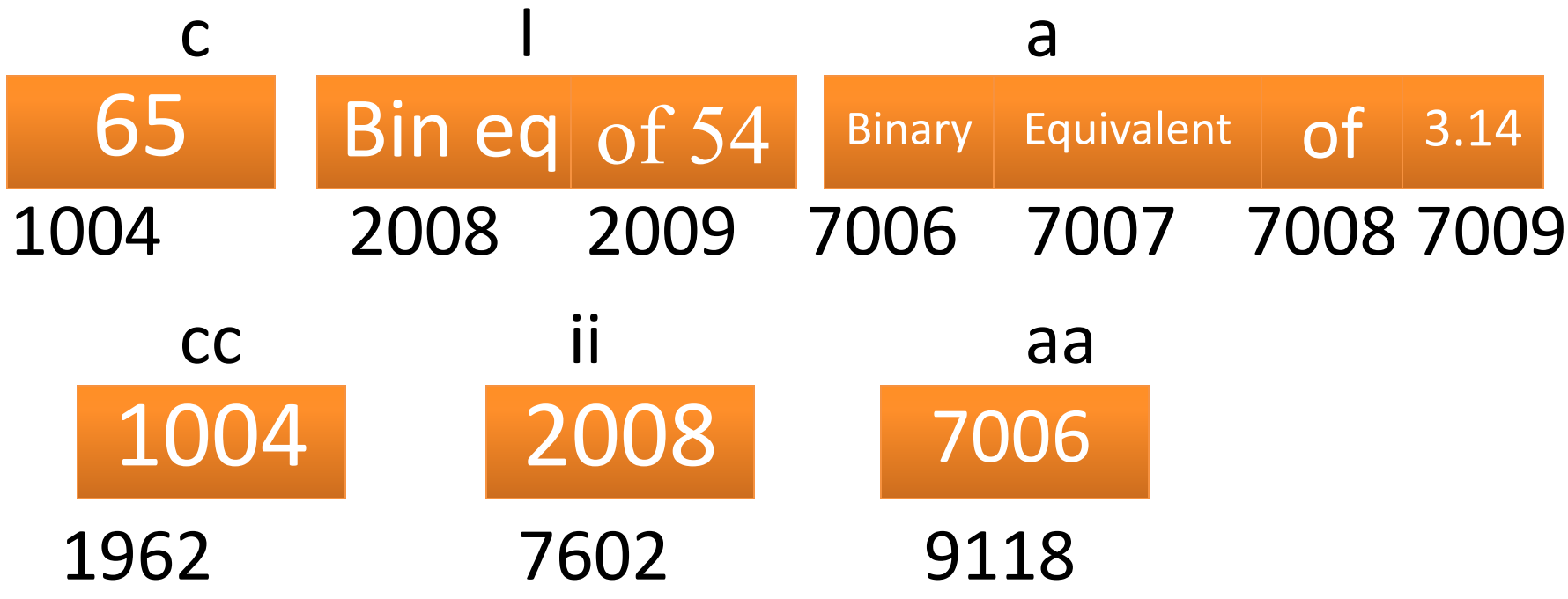

```
main()
{
       char c, *cc;
       int i, *ii;float a, *aa ;
       c = 'A';
       i=54;
       a= 3.14;
       cc=&c;
       ii = 8i;
       aa= &a ;
```
}

printf("\nAddress of cc=%u",cc); printf("\nAddress of ii=%u", ii); printf("\n Address of aa=%u", aa); printf("\n Value of  $c=$ % $c$ ", \*cc ); printf("\nValue of i=%d",  $*$ ii); printf("\n Value of a=%f",\*aa);

# **Output**

Address of cc= 1004 Address of ii= 2008 Address of aa=7006 Value of  $c = A$ Value of i=54 Value of a=3.14

```
main()
 {
 int *p,i ;
 p=8i;*p=10;printf("%p%p",p, &i);
printf("\n %d%d\n",*p,i);
return 0;
```
}

### Main Memory

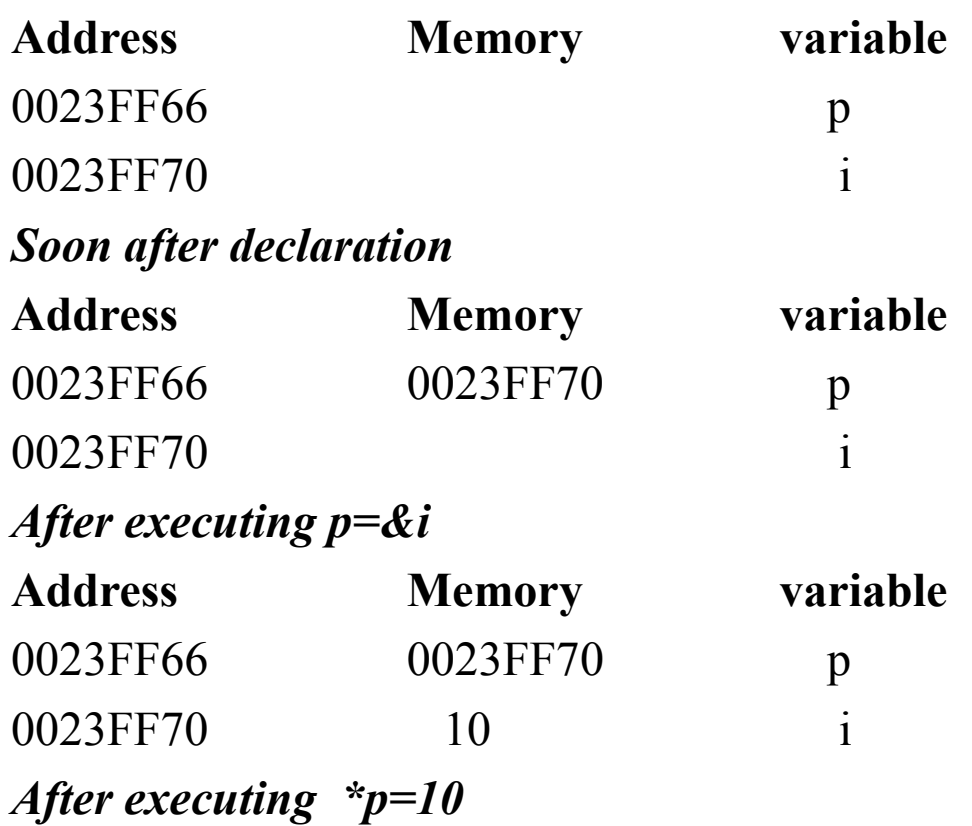

```
main()
```
**{**

**}**

```
int i=3,*x;
float j=1.5,*y;
char k='c',*z;
printf("\n Value of i = \%d",i);
printf("\n Value of j = 0\, \frac{d}{d}, j);
printf("\n Value of k = \%d",k);
x= &i;
y= &j;
z= &k;
printf("\n Original Value of x = \%d",x);
printf("\n Original Value of y= %d",y);
printf("\n Original Value of z= %d",z);
 x++;
y++;
z++;
printf("\n New Value of x = \frac{9}{d}x;
printf("\n New Value of y = \%d",y);
printf("\n New Value of z = \frac{9}{d}",z);
```
**Consider the i,j and k are stored in memory at address 1002,2004 and 5006.**

#### **Output:**

**Value of i =3** Value of  $j = 1.5$ **Value of**  $k = c$ 

**Original Value of**  $x = 1002$ **Original Value of y= 2004 Original Value of z= 5006**

**New Value of x =1004 New Value of y= 2008 New Value of z= 5007**

## Pointer Arithmetic

int a=5, $*pi=$ &a; float  $b=2.2$ , \*pf=&b; char  $c = x$ <sup>\*</sup>,\*pc=&c;

Suppose the address of variable a,b and c are 1000,4000,5000 respectively.

```
pi++ or pi++;
pi=pi-3;
pi=pi+5;
pi-- or pi--;
pf++ or ++pf;pf=pf-3;pf=pf+5;
pf-- or pf--;
pc++ or pc++;
pc=pc-3;
pc=pc+5;
pc-- or pc--;
```
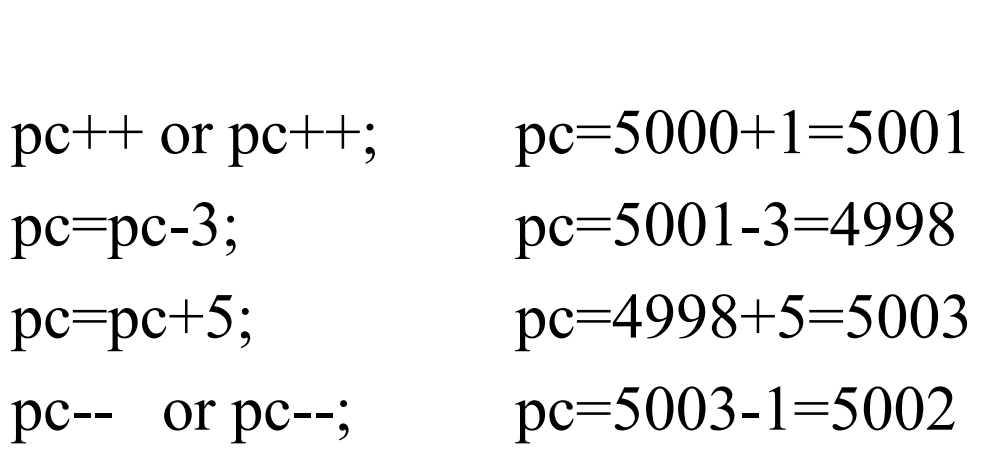

pf-- or pf--; pf=4012-4=4008

pi++ or pi++; pi= $1000+2=1002$ pi-- or pi--;  $pi=1006-2=1004$ 

pf<sup>++</sup> or ++pf; pf=4000+4=4004 pf=pf-3; pf=4004-3\*4=3992 pf=pf+5; pf=3992+5\*4=4012

pi=pi-3; pi=1002-3\*2=996 pi=pi+5; pi=996+5\*2=1006

### main()

{<br>{

}

int  $a=5$ ; int \*p;  $p = \&a$ printf("Value of  $p=$ Address of  $a=$ %u", $p$ ); printf("Value of  $p = \frac{9}{6}u$ ", ++p); printf("Value of  $p = \frac{9}{6}u$ ",  $p++$ ); printf("Value of  $p = \frac{9}{6}u$ ",--p); printf("Value of  $p = \frac{9}{6}u$ ", p--); printf("Value of  $p=$ %u", $p$ );

```
Output:
```
Value of p=address of a=1000 Value of p=1002 Value of p=1002 Value of p=1002 Value of p=1002 Value of p=1000

Precedence of Increment/Decrement Operator

- $(i)$   $x = *$  ptr++;
- (ii)  $x=\ast$ ++ptr;
- (iii)  $x=++*ptr;$
- $(iv)$  x= $(*$  ptr)++;

Given value and addresses of ptr, find the values of x given above.

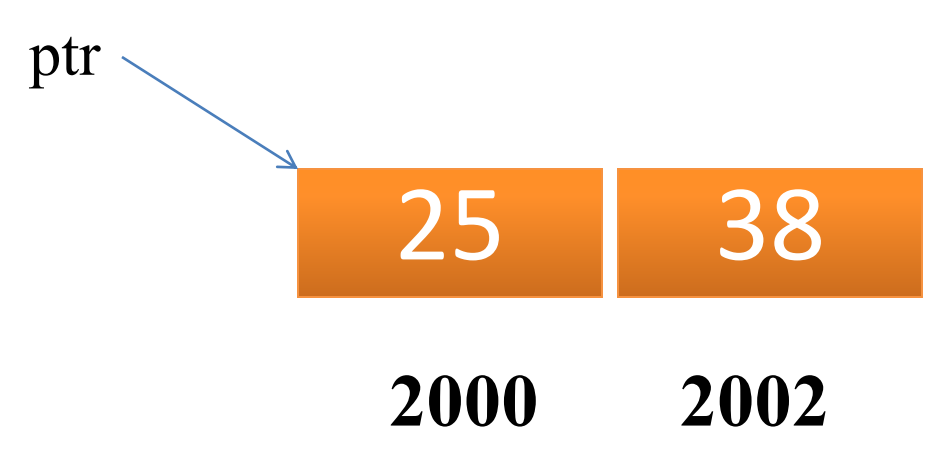

```
(i) x=\pm \text{ptr++}; It is also equivalent to *(\text{ptr++})x = *ptr;ptr=ptr+1;
      Value of x=25, Address contained in ptr=2002, *ptr=38
(ii) x=*++ptr; It is also equivalent to *(++ptr)
      ptr=ptr+1;
      x = *ptr;
```
Value of x=25, Address contained in ptr=2002, \*ptr=38

```
(iii) x = +*ptr; It is also equivalent to ++(*ptr)*ptr=*ptr+1;
     x = *ptr;
```
Value of x=26, Address contained in ptr=2000, \*ptr=26

 $(iv)$   $x=(*ptr)+;$  $x = *ptr$ ;  $*ptr=*ptr+1;$ 

Value of x=25, Address contained in ptr=2000, \*ptr=26

```
int main()
```
{

}

```
int *_{p, i=10;}p=\&i;i^{++};
printf("%d %d\n",i,*p);
i=i+10;printf("%d %d\n",i,*p);
*p=+10;printf("%d %d\n",i,*p);
(*p)++;
printf("%d %d\n",i,*p);
printf("Enter a value for i\n");
scanf({}^{\prime\prime\prime}\!\!\delta d",p);printf("%d %d",i,*p);
return 0;
```
## Output:

- 11 11
- 21 21
- 31 31
- 32 32

### Enter a value for i

56

56 56

```
 int main()
\{int *p, i=10, j=90;
       p = \&i;
       printf("Addresses of i and j are \n");
        printf("%u %u\n", &i, &j);
       i++;
       printf("%d %d\n",i,*p);
       i=i+10;printf("%d %d\n",i,*p);
       {}^*p = {}^*p + 10;printf("%d %d\n",i,*p);
        *p++;printf("%d %d\n",i,*p);
       return 0;
}
Address Memory Variable
0023FF68 p
0023FF6C 90
0023FF70 10
```
**Output** 

# Address of i and j are: 0023FF70 0023FF6C 11 90 21 90 21 100 21 21

Pointers and One Dimensional Arrays 5000 5002 5004 5006 5008 arr[0] arr[1] arr[2] arr[3] arr[4]  **1 2 3 4 5**

- int arr[5] =  $\{1,2,3,4,5\}$ ;
- Here 5000 is the address of first element.
- Since each element (type int) takes 2 bytes,so address of next element is 5002, and so on.
- The address of the first element of array is known as the **base address**.

The relationship between pointer and array

- 1. Element of an array are stored in consecutive memory locations.
- 2. The name of an array is a constant pointer that points to the first element of the array, i.e it stores the address of the first element , also known as the base address of array.
- 3. According to pointer arithematic, when a pointer variable is incremented,it points to the next location of its base type.

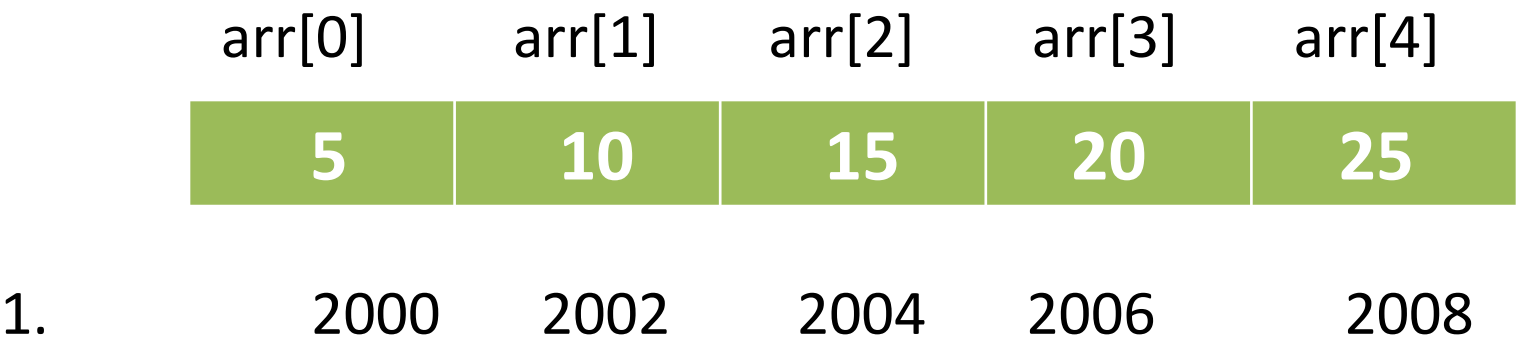

```
main()
```

```
{
int arr[5] = {5,10,15,20,25};
int i ;
for(i=0; i<5; i++)\{printf("Value of arr[\%d] = \%d\t", i, arr[i]);
       printf("Address of arr[\%d] = \%u \nmid n", i, &arr[i]);
}
```
#### **Output**

Value of arr[0]=5 Address of arr[0]=2000 Value of  $\arctan[1] = 10$  Address of  $\arctan[0] = 2002$ Value of  $\arctan[2] = 15$  Address of  $\arctan[0] = 2004$ Value of arr[3]=20 Address of arr[0]=2006 Value of  $\arctan[4] = 25$  Address of  $\arctan[0] = 2008$  (arr+i) denotes the address of &arr[i]

 $(\text{arr+1})$  denotes  $\&$  arr[1] i.e address of arr[1]

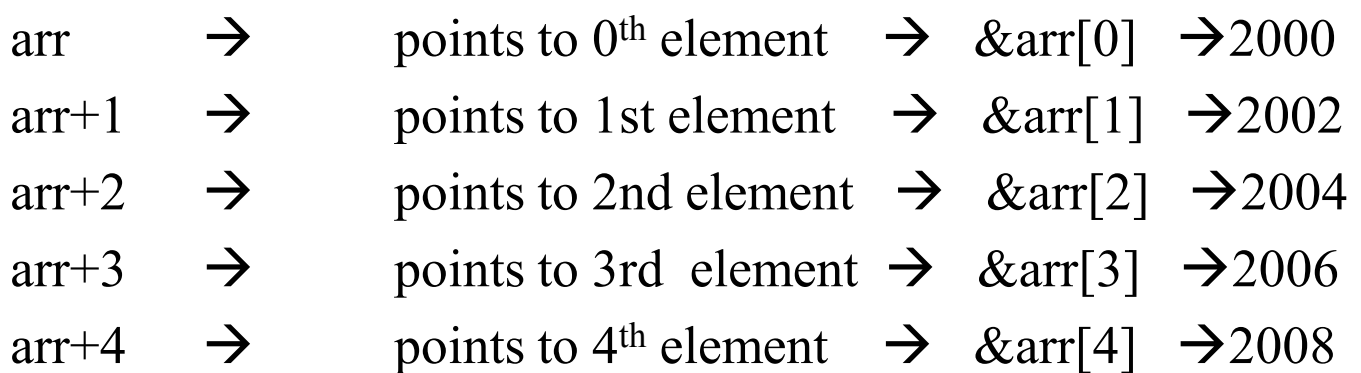

\*arr or  $*(arr+0)$  denotes the 0<sup>th</sup> element of array.  $*(arr+i) \rightarrow arr[i]$ 

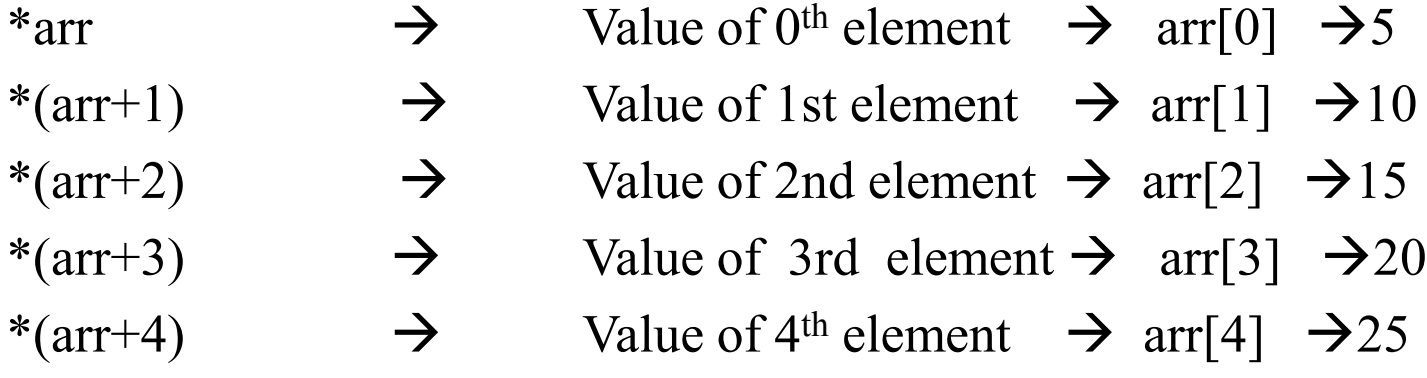

```
main()
```

```
{
int arr[5] = {5,10,15,20,25};
int i ;
for(i=0; i<5; i++)\{printf("Value of arr[\%d] = \%d\t", i, * (arr+i));
      printf("Address of arr[\%d] = \%u \infty", i, arr+i);
}
```
# The previous program can also be written as above

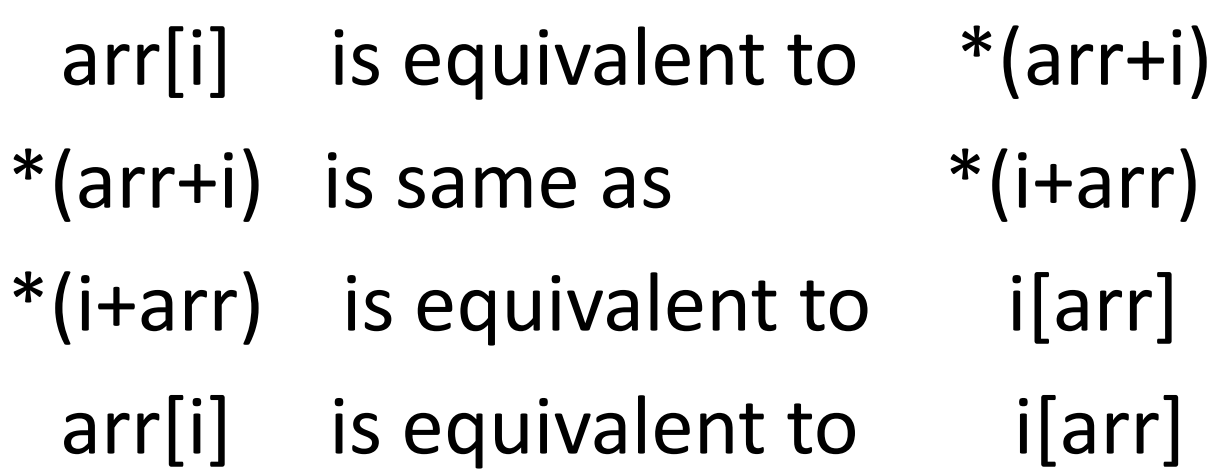

```
main()
   \{int arr[5] = \{5,10,15,20,25\};
   int i=0;
   for(i=0; i<5; i++){<br>{
        printf("Value of arr[%d]=", i);
        printf("%d\t",arr[i]);
        printf("%d\t",*(arr+i));
        printf("%d\t",*(i+arr));
        printf("%d\t",i[arr]);
        printf("Address of arr[\%d] = \%u\n", i, & arr[i]);
```
}

**Output** Value of arr $[0]=5$  5 5 5 Address of arr[0]=2000 Value of  $\arctan[1] = 10$  10 10 10 Address of arr[1]=2002 Value of arr[2]=15 15 15 15 Address of arr[2]=2004 Value of arr[3]=20 20 20 20 Address of arr[3]=2006 Value of arr[4]=25 25 25 25 Address of arr[4]=2008

# Subscripting Pointer Variables

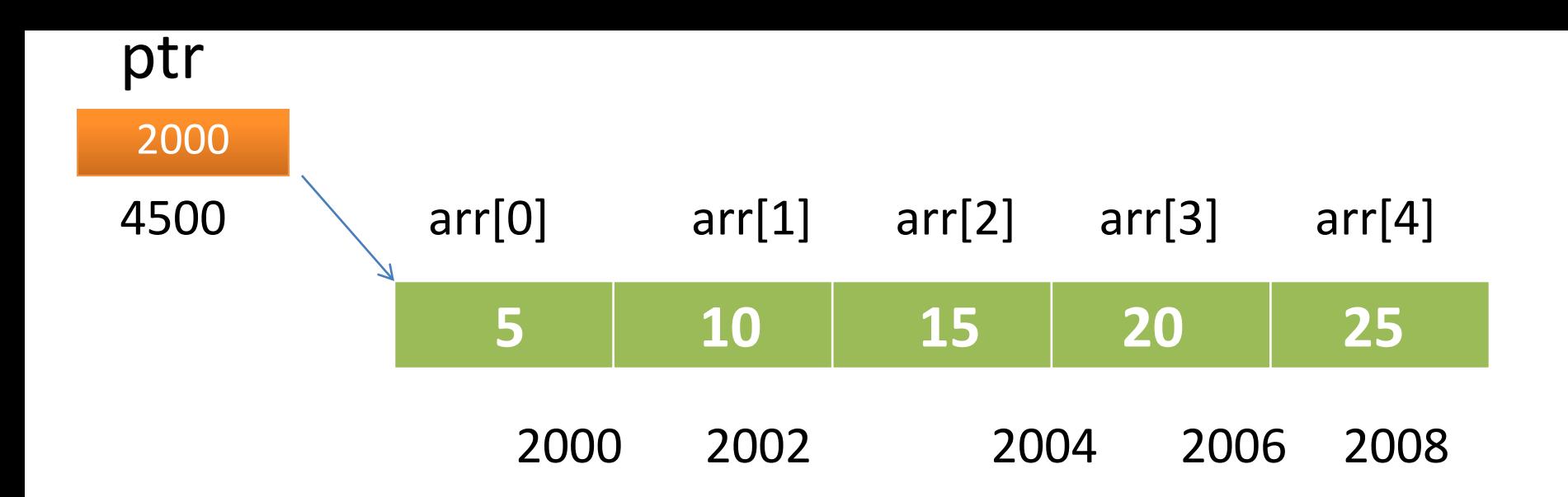

- int \*ptr;
- ptr=arr; /\*we can also write ptr=&arr[0];\*/

The name of an array is a constant pointer hence it always points to the 0<sup>th</sup> element of the array.
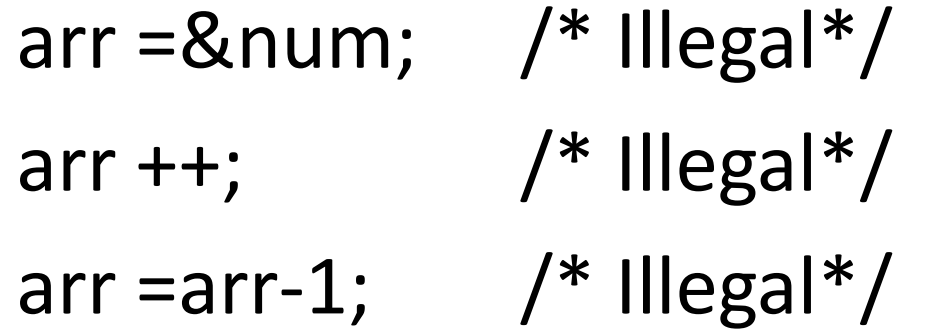

But since ptr is a pointer variable, all these operations are valid for it.

ptr = & num;  $\frac{\sqrt{8}}{100}$  /\*Now ptr points to variable num\*/ ptr  $++$ ;  $\frac{1}{2}$  /\* ptr points to next location\*/ ptr =ptr-1;  $\frac{1}{2}$   $\frac{1}{2}$  ptr points to previous location\*/

```
main()
    \{int arr[5] = {5,10,15,20,25};
   int i, *p;
   p=arr;
   for(i=0; i<5; i++){
```
}

printf("Address of arr $[\%d] = \%$ u %u %u %u\n", i, &arr[i], arr+i, p+i, &p[i]); printf("Value of arr $\lceil \frac{6}{d} \rceil = \frac{6}{d}$ %d %d %d", i, arr[i], \*(arr+i), \*(p+i), p[i]);

## **Output**

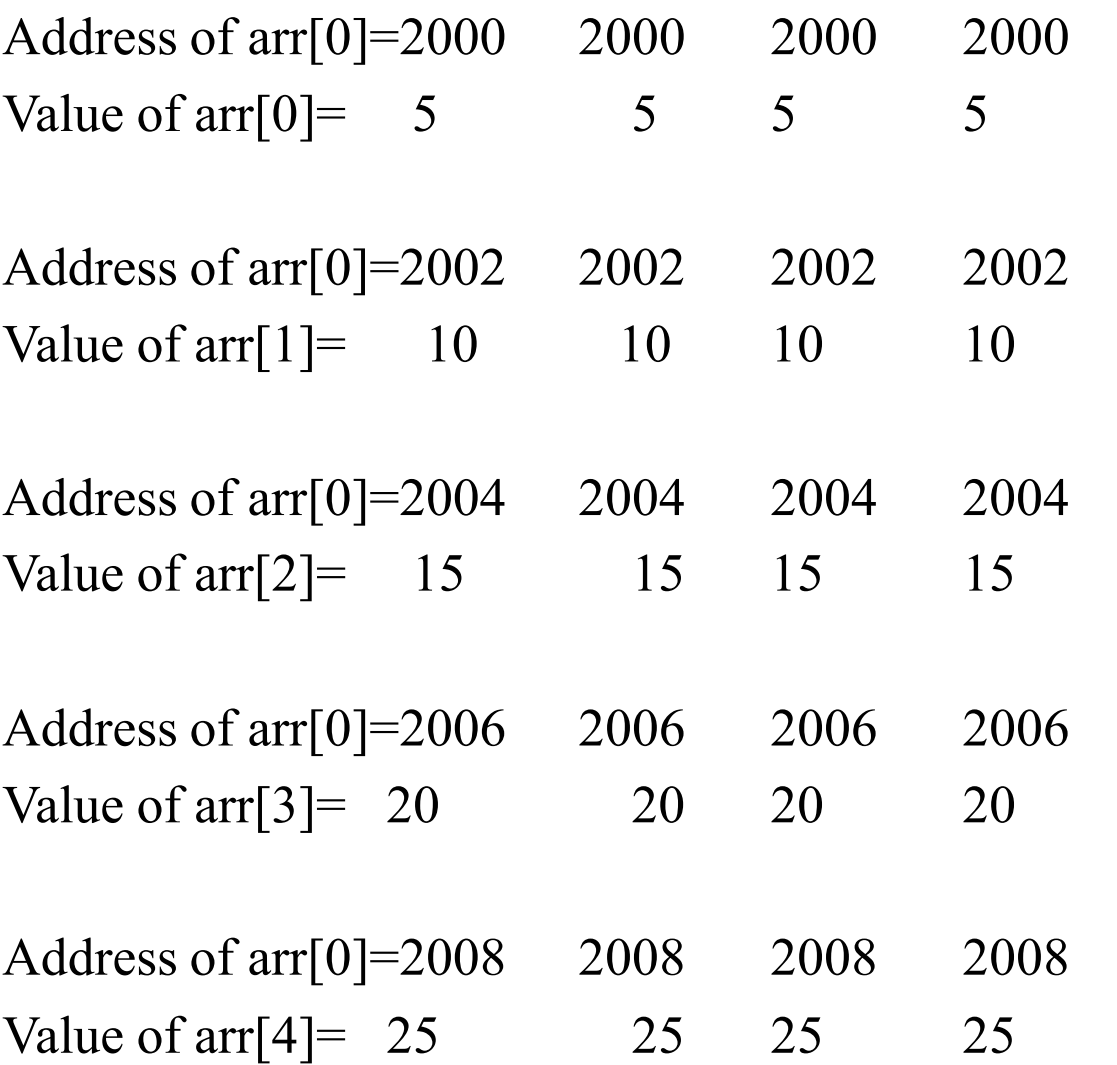

## Pointer to an Array

- We declare a pointer to an array as: int  $(*ptr)[10];$
- Here ptr is pointer that can point to an array of 10 integers.
- It is necessary to enclose the pointer name inside parentheses.
- Here the type of ptr is 'pointer to an array of 10 integers'.
- Pointer that points to the 0<sup>th</sup> element of array and pointer that points to the whole array are totally different.
- Here p is a pointer that points to the  $0<sup>th</sup>$  element of array arr
- While ptr is a pointer that points to the whole array arr.
- The base type of p is 'int' while the base type of ptr is 'an array of 5 integers'.
- When we write  $ptr++$ , the the pointer is shifted by 10 bytes.

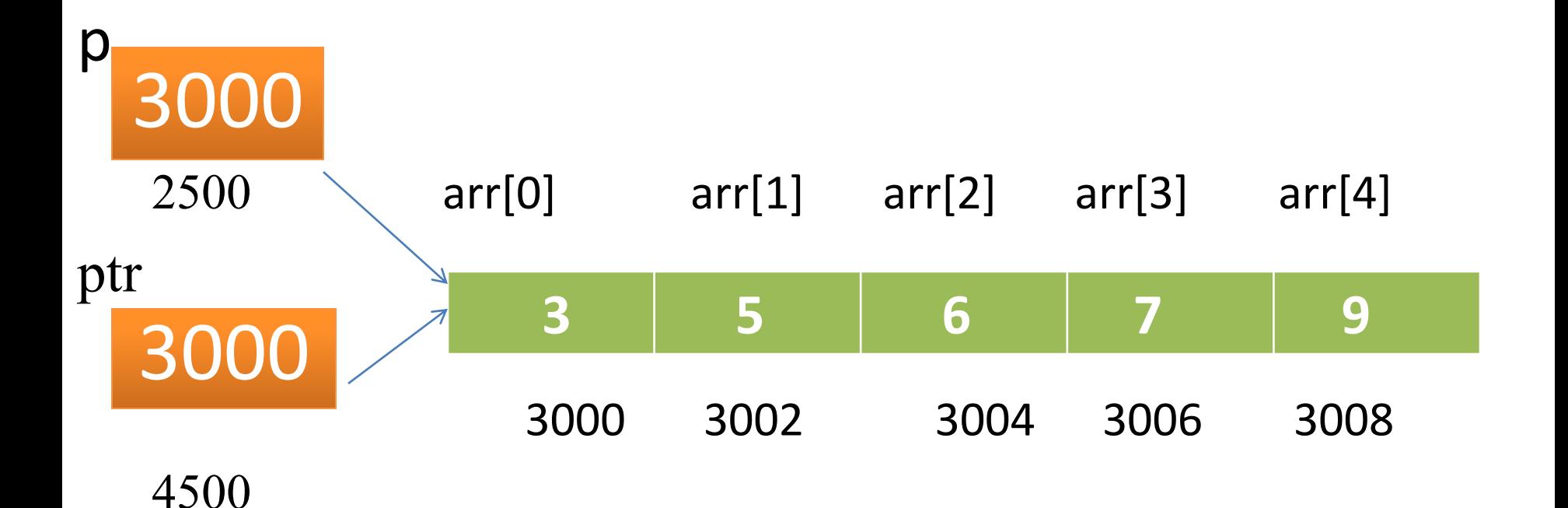

Program to understand **pointer to an integer** and **pointer to an array of integers** main()

```
{
   int *p;
   int (*ptr)[5];int arr[5];
   p=arr;
   ptr=arr;
   printf("p = %u, ptr=%u\n", p,ptr);
   p++;ptr++;
   printf("p = %u, ptr=%u\n", p,ptr);
   }
Output
p=3000,ptr=3000
P=3002,ptr=3010
```

```
main()
   {
   int arr[5] = \{3, 5, 6, 7, 9\}int *p=arr;
   int (*ptr)[5]=arr;printf("p = %u, ptr=%u\n", p,ptr);
   printf("*p=%d, *ptr=%u\n",*p,*ptr);
    printf("sizeof(p)=%u, sizeof(*p)=%u\n", sizeof(p), sizeof(*p));
    printf("sizeof(ptr)=%u, sizeof(*ptr)=%u\n", sizeof(ptr), sizeof(*ptr));
```

```
Output
p=3000,ptr=3000
*p=3,*ptr=3000sizeof(p)=2, sizeof(*p)=2
sizeof(ptr)=2, sizeof(*ptr)=10
```
}

### Pointer And Two Dimensional Arrays

- In a 2-D array we can access each element by using two subscripts i.e the first represents the row no. and the second represents the column no.
- We can access any element arr[i][j] of this array using the pointer expression **\*(\*(arr+i)+j).**
- Let us consider a 2-D array arr[3][4] int arr[3][4]={{10,11,12,13},{20,21,22,23},{30,31,32,33}};  $Col 0$   $Col 1$   $Col 2$   $Col 3$

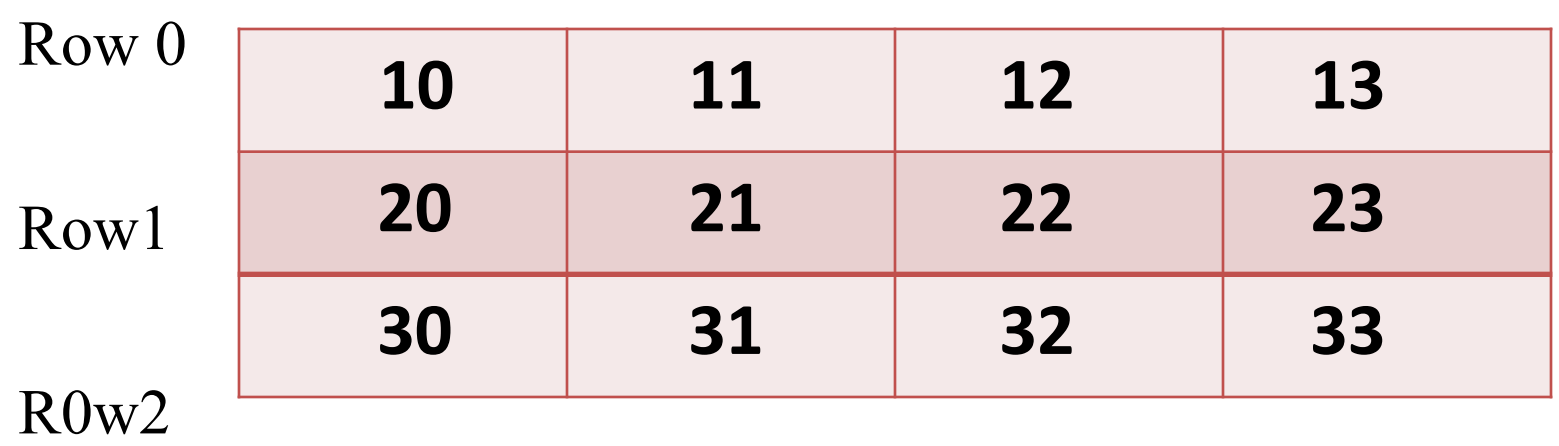

Actually in 2-D array elements are stored in row major order i.e rows are placed next to each other.

Each row can be considered as 1-D array ,so a two dimensional array can be considered as a collection of 1-D array that are placed one after the another.

In other words we can say that 2-D array is an array of arrays.

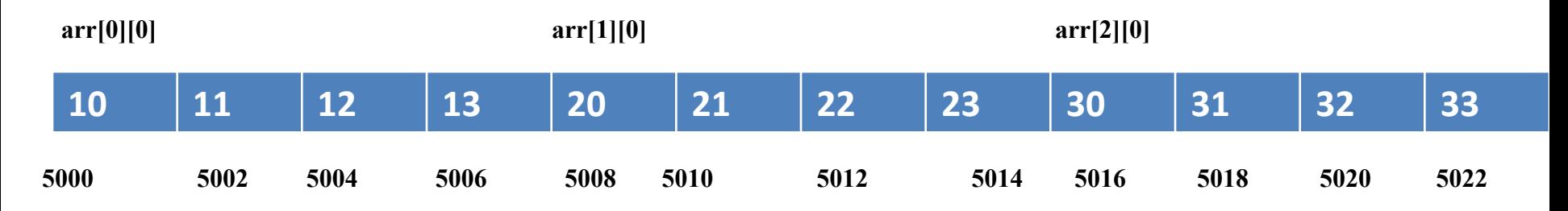

So here arr is an array of 3 elements where each element is a 1-D array of integers. The name of the array is a constant pointer that points to  $0<sup>th</sup>$  element of an array. In case of 2-D arrays,  $0^{th}$  element is a 1-D array, so the name of a 2-D array represents a pointer to a 1-D array.

- For ex: in the above case, arr is a pointer to  $0<sup>th</sup> 1-D$  array and contains address 5000.
- Since arr is a 'pointer to an array of 4 integers', so acco. to pointer arithmetic, the expression (arr+1) will represent the address 5008 and expression (arr+2) will represent address 5016.
- So we can say arr points to the  $0^{th}$  1-D array, (arr+1) points to the 1<sup>st</sup> 1-D array and (arr+2) points to the  $2<sup>nd</sup>$  1-D array.

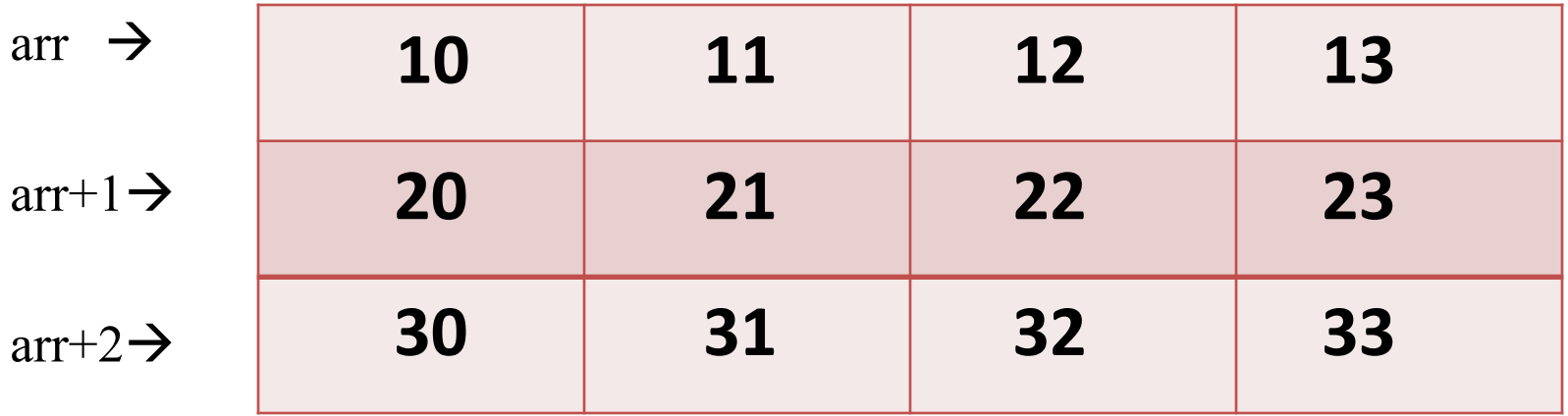

arr- Points to  $0<sup>th</sup>$  element of arr- Points to  $0<sup>th</sup>$  1-D array -5000 arr+1- Points to 1st element of arr- Points to 1st 1-D array -5008 arr+2- Points to 2nd element of arr- Points to 1st 1-D array -5016 In general we can write :

#### arr+i Points to ith element of arr  $\rightarrow$  points to ith 1-D array.

- \*(arr+0) -arr[0] Base address of 0<sup>th</sup> 1-D array  $\rightarrow$  Points to 0<sup>th</sup> element of 0<sup>th</sup> 1-D array --5000
- \*(arr+1) -- Base address of 1st 1-D array  $\rightarrow$  Points to 0<sup>th</sup> element of 1<sup>st</sup> 1-D array --5008
- \*(arr+2) -- Base address of 2nd 1-D array  $\rightarrow$  Points to 0<sup>th</sup> element of 2<sup>nd</sup> 1-D array 5016

#### **\*(arr+i) –arr[i] Base address of ith 1-D array Points to 0th element of ith 1-D array**

Both (arr+i) and \*(arr+i) are pointers, but their base type are different.

The base type of (arr+i) is 'an array of 4 ints'.

While the base type of  $*(arr+i)$  is 'int' and it contains the address of  $0<sup>th</sup>$  element of ith 1-D array, so we can get the addresses of subsequent elements in the ith 1-D array by adding integers values to  $*(arr+i)$ .

For Ex: \*(arr+i)+1 will represent the address of 1<sup>st</sup> element of ith 1-D array and \*(arr+i)+2 will represent the address of  $2<sup>nd</sup>$  element of ith 1-D array.

 **\*(arr+i)+j will represent the address of jth element of ith 1-D array.**

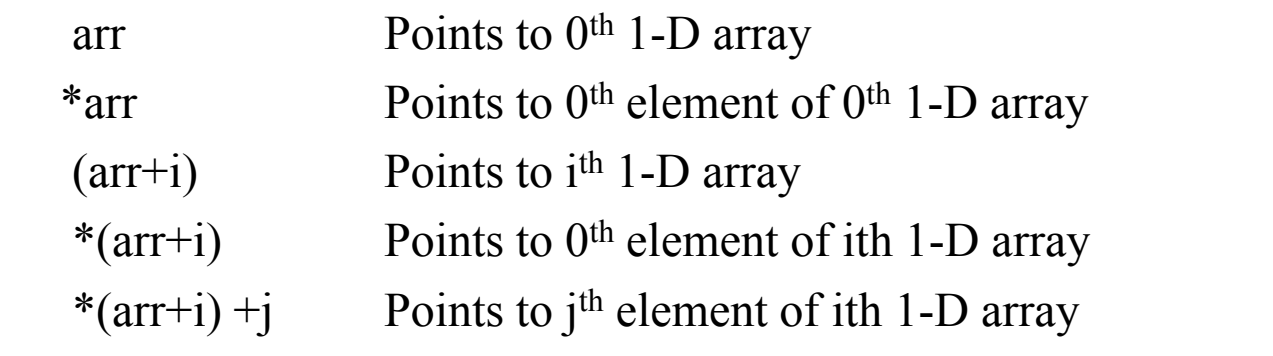

\*arr

\*(\*(arr+i) +j) Represents the value of j<sup>th</sup> element of ith 1-D array

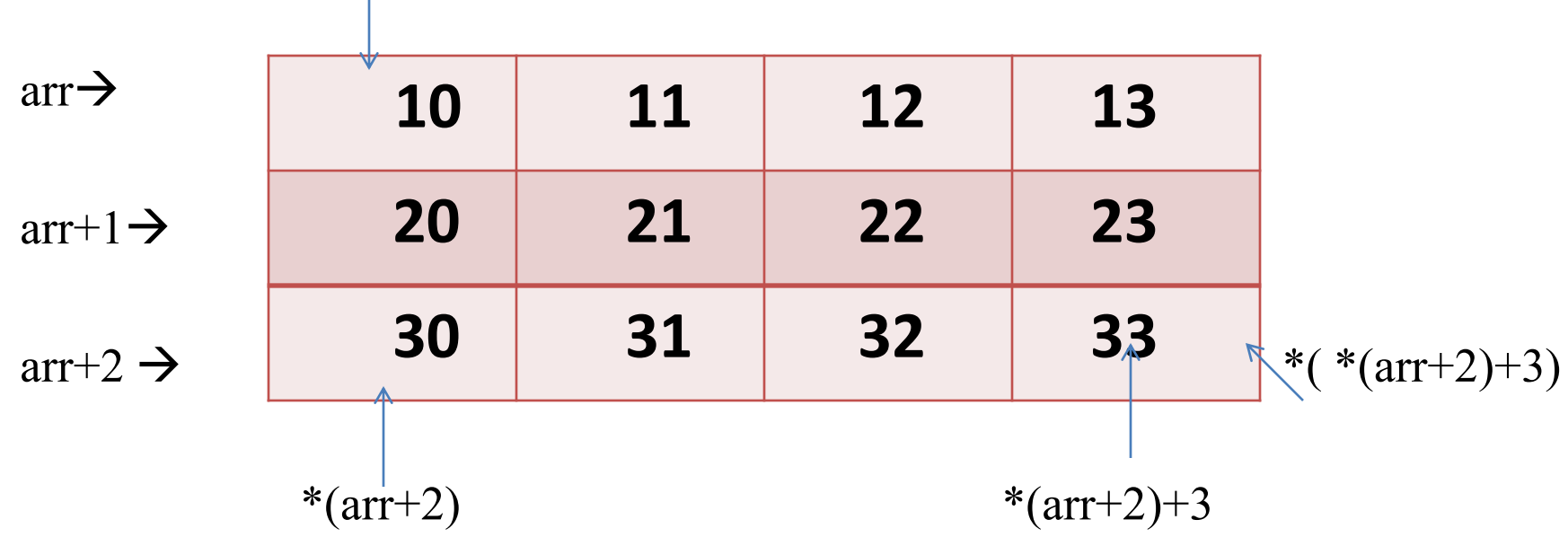

```
main()
\left\{ \right.int arr[3][4]= \{10,11,12,13\},
                             {20,21,22,23},
                              {30,31,32,33};
int i,j;
for(i=0; i<3; i++)\{
```

```
printf("address of %dth array =%u %u",i ,arr[i],*(arr+i));
for(j=0; j<4; j++)
```

```
printf("%d %d",arr[i]'[j],*(*(arr+i)+j));
```
}

}

# **Output** Address of  $0<sup>th</sup>$  1-D array=5000 5000 10 10 11 11 12 12 13 13

# Address of  $1<sup>th</sup>$  1-D array=5008 5008 20 20 21 21 22 22 23 23

Address of  $0<sup>th</sup>$  1-D array=5016 5016 30 30 31 31 32 32 33 33

# Subscripting Pointer To An Array int arr[3][4]=  $\{10,11,12,13\}$ , {20,21,22,23}, {30,31,32,33}};

int  $(*ptr)[4];$ ptr=arr;

```
main()
```
 $\{$ 

```
int i, arr[3][4]= \{10,11,12,13\},
                           \{20,21,22,23\},\{30,31,32,33}};
 int (*ptr)[4];
```
ptr=arr;

```
printf("%u %u %u",ptr ,ptr+1,ptr+2);
printf("%u %u %u",*ptr ,*(ptr+1),*(ptr+2));
printf("%d %d %d",**ptr ,*(*(ptr+1)+2),*(*(ptr+2)+3));
printf("%d %d %d",ptr[0] [0],ptr[1][2],ptr[2][3]);
```
#### output

}

5000 5008 5016 5000 5008 5016 10 22 33 10 22 33

### Pointer and Three Dimensional Arrays

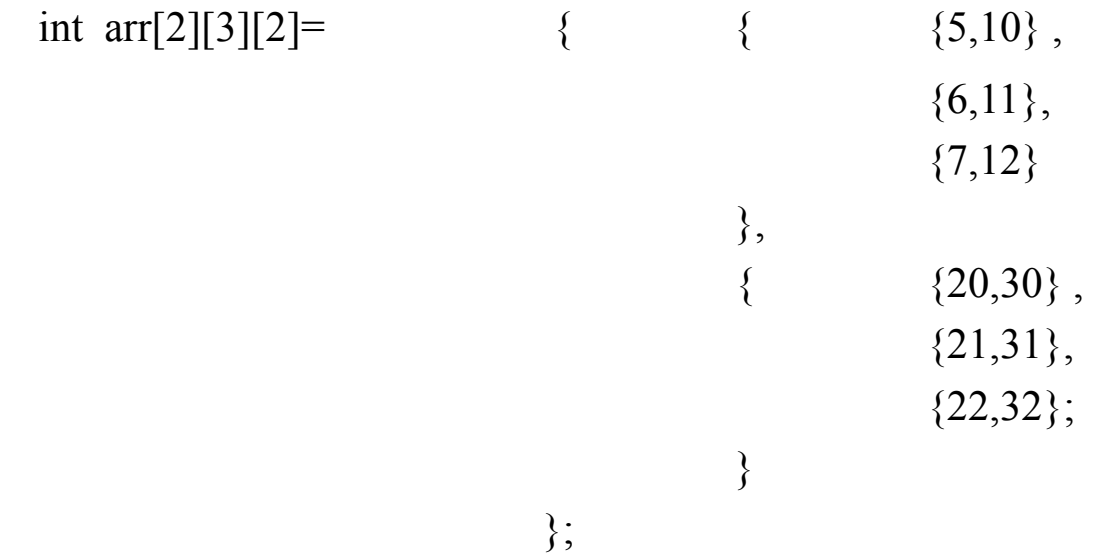

- We can consider a three dimensional array to be an array of 2-D arrays i.e each element of a 3-D array is considered to be a 2- D array.
- The 3-D array arr can be considered as an array consisting of two elements where each element is a 2-D array.
- The name of the array arr is a pointer to the  $0<sup>th</sup>$  element of the array, so arr points to the  $0<sup>th</sup>$  2-D array

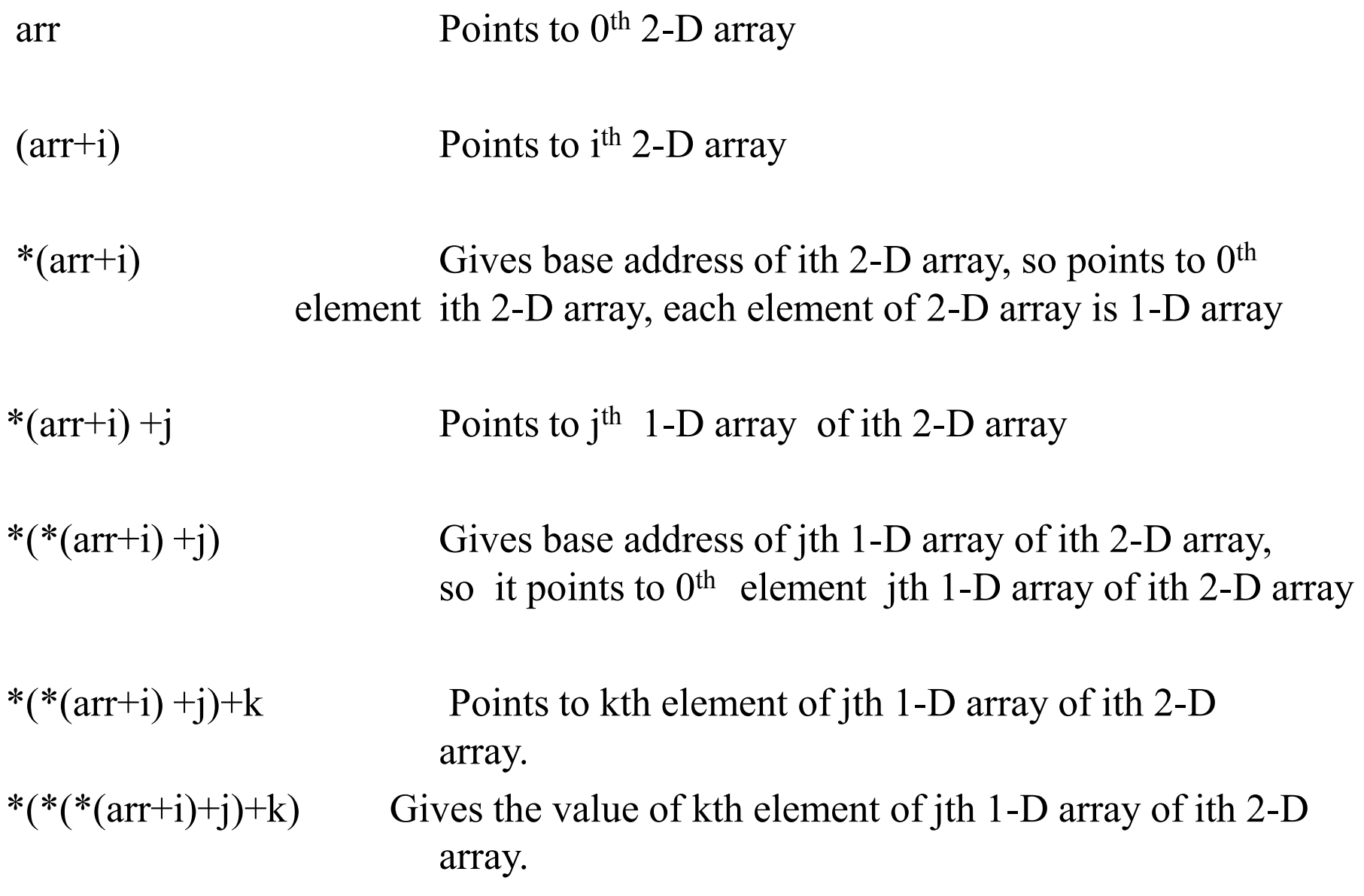

```
int arr[2][3][2]= { \{5,10\},
                                              {6,11},{7,12}},
                                     {{20,30},
                                              {21,31},
                                              {22,32};
                                     }
                            };
  int i,j, k;
 for(i=0; i<2; i++)for(j=0;j<3;j++)
    \{for(k=0;k<2;k++)
         printf("%d \t", *(*(*(arr+i)+j)+k));
   printf("\langle n" \rangle;
   }
}
```
### Output:

- 10
- 11
- 12
- 30
- 31
- 32

## Array of Pointers

We can declare an array that contains pointers as its elements.

Every element of this array is a pointer variable that can hold address of any variable of appropriate type.

Syntax:

datatype \*arrayname[size]

int \*arrp[10];  $\angle$  /\*this is known as array of pointers\*/

Program for understanding array of pointers

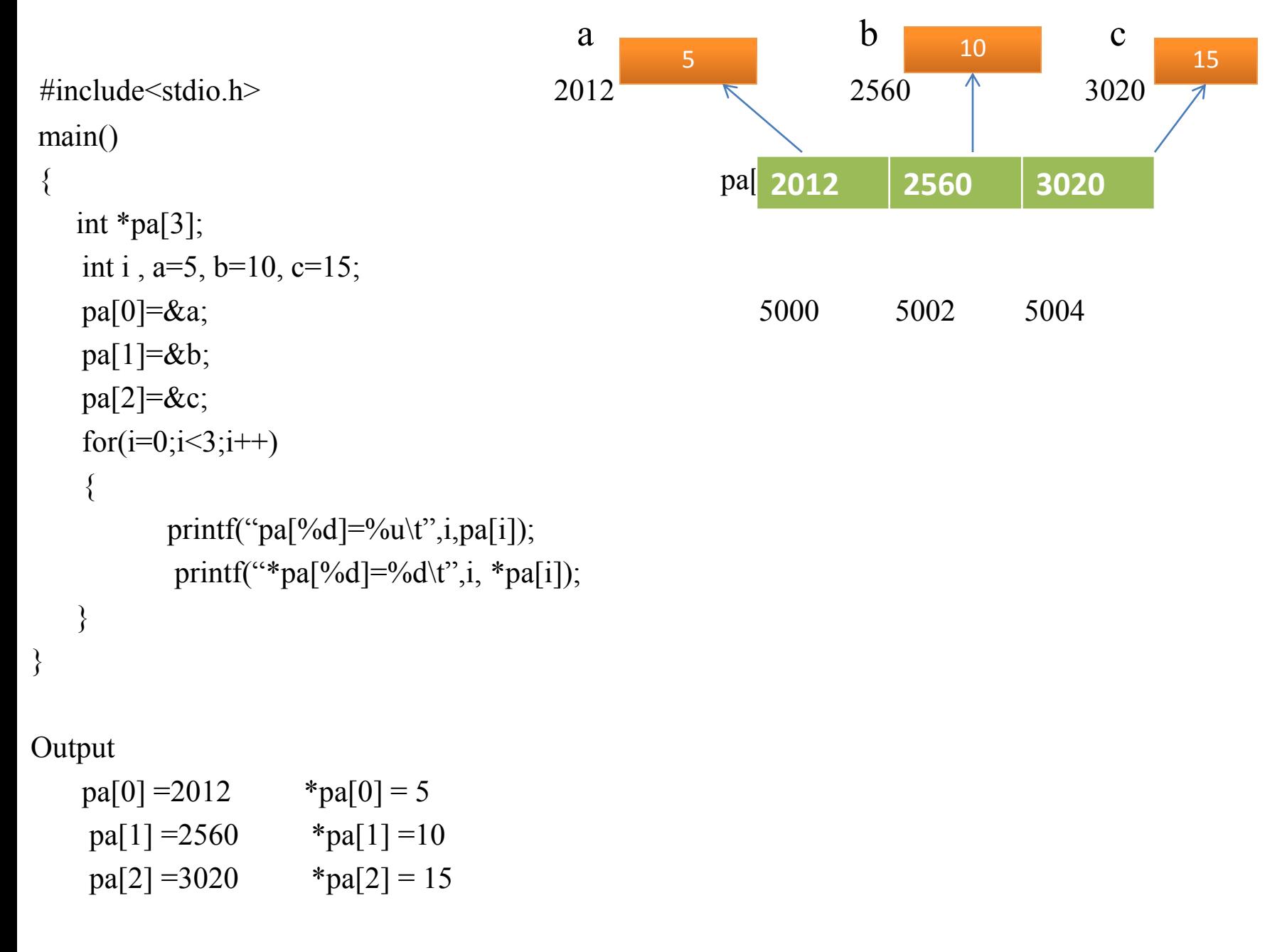

In the above program pa is declared as an array of pointers. Every element of this array is a pointer to an integer.

#include<stdio.h>

```
main()
```

```
{
   int i, arr[4]=\{5,10,15,20\};
for(i=0; i<4;i++)
pa[i]=\& arr[i];
```

```
\{printf("*pa[%d]=%d\t",i, *pa[i]);
```
#### Output

}

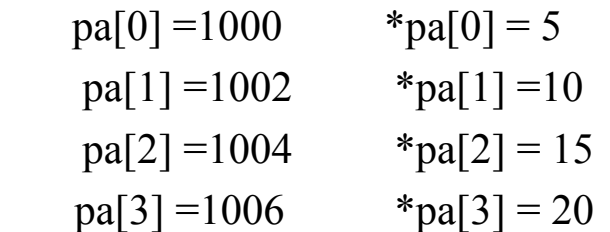

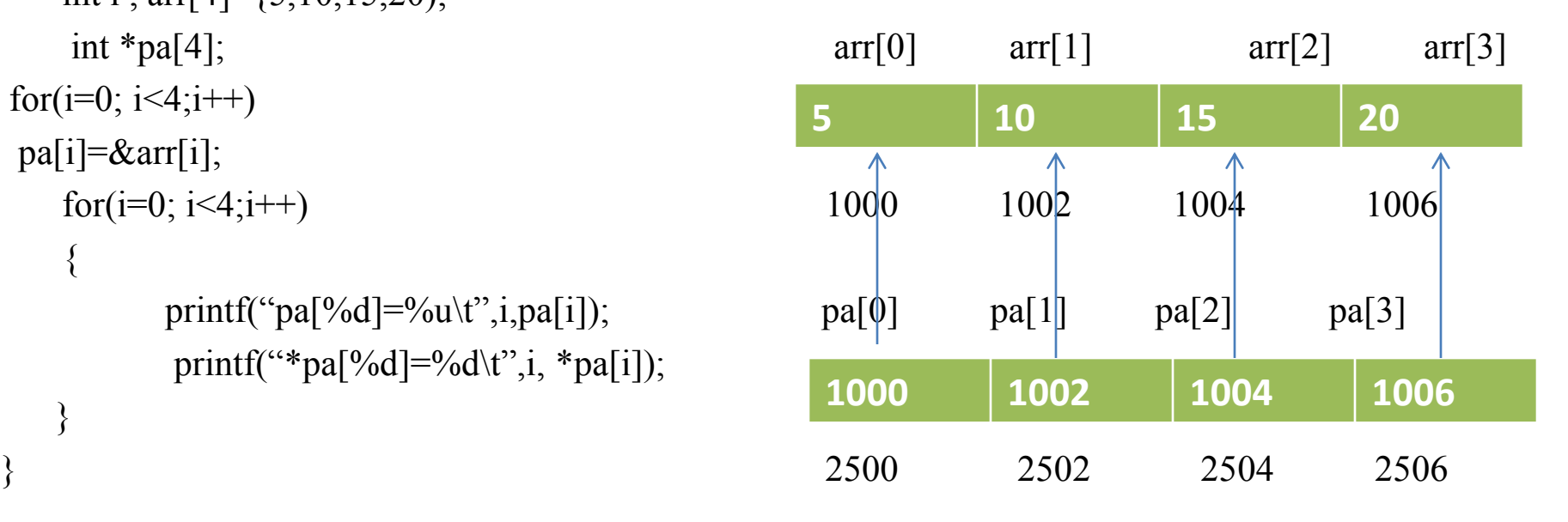

#### **Type Conversion**

If the types of two operands in an assignment expression are different ,then the type of the right hand side operand is converted to the type of left hand operand.

main()

{

char c1,c2; int  $i1$ ,  $i2$ ;  $c1 = H$ ;  $i=11=80.56$ ; /\* Demotion :float is converted to int, only 80 is assigned to il \*/  $f1=12.6$ ;  $c2=i1$ ; /\* Demotion : int converted to char \*/

 $i2=f1$ ; /\* Demotion : float is converted to int  $\ast$ /

/\* Now c2 has character with ASCII value 80, i2 is assigned value  $12$  \*/

printf("c2=%c, i2=%d\n",c2,i2);

f2=i1; /\* Promotion : int is converted to float  $*/$ 

 $i2=c1$ ; /\* Promotion : char is converted to int \*/

/\* Now i2 contains ASCII value of character 'H' which is 72 \*/

printf("f2=%.2f, i2=%d\n", f2, i2);

Output

c<sub>2</sub>= $P$ , i<sub>2</sub>= $12$  $f2=80.00$ ,  $i2=72$  Explicit type Conversion or Typecasting

float z; int  $x=20, y=3;$  $z=x/y;$ 

The value of z will be 6.0 instead of 6.66.

The syntax of cast operator is: (datatype) expression  $z=(float)x/y;$ 

### main()  $\{$ int  $x=5, y=2$ ; float p,q;  $p = x/y;$ printf("p=%f\n",p); q=(float)x/y; printf(" $q=$ %f\n", $q$ ); }

Output

p=2.000000 q=2.500000

# Dynamic Memory Allocation

- The memory allocation that we have done till now was static memory allocation.
- The memory that could be used by the program was fixed i.e we could not increase or decrease the size of the memory during the execution of the program .
- In many applications it is not possible to predict how much memory would be needed by the program at run time.

int emp\_no[200];

In an array it is must to specify the size of array while declaring so the size of this array will be fixed during run time.

Now 2 types of problem may occur:

One case can be if 50 nos of memory are required rest 150 are wasted. Similarly if 205 is the required memory and there are only 200 memory spaces then we will run shortage of memory.

To overcome this problem we use the following:

- The process of allocating memory at the time of execution is called dynamic memory allocation.
- The allocation and release of this memory space can be done with the help of some built-in functions whose prototypes are found in alloc.h and stdlib.h header files.
- These functions take memory from memory area called heap and release this memory whenever not required ,so that it can be used again for some other purposes.
	- malloc()

**Pointers play an important role in dynamic memory allocation because we can access the dynamically allocated memory through pointers.**

Declaration: void \*malloc(size t size);

- This function is used to allocate memory dynamically. The argument size specifies the number of bytes to be allocated.
- The type size t is defined in stdlib.h as unsigned int. malloc() returns a pointer to the first byte of allocated memory.
- The returned pointer is of type void which can be type cast to appropriate type of pointer. It is generally used as:

ptr=(datatype \*) malloc(specified size);

• Here ptr is a pointer of type datatype, and specified size is the size in bytes required to be reserved in memory. The expression(datatype\*) is used to typecast the pointer returned by malloc().

2500 2501 2502 2503 2504 2505 2506 2507 2508 2509

• For Ex:

2500

int \*ptr; ptr=(int  $*$ ) malloc (10);

### ptr

This allocates 10 contiguous bytes of memory space and address of first byte is stored in the pointer variable ptr. This space can hold 5 integers. ptr=(int \*) malloc ( 5\* sizeof(int));

If there is not sufficient memory available in heap then malloc() returns NULL. So we should always check the value returned by malloc().

```
ptr=(float *) malloc ( 10* sizeof(float));
if(ptr == NULL)printf("sufficient memory is not available");
```
Unlike memory allocated for variables and arrays, dynamically allocated memory has no name associated with it. So it can be accessed only through pointers. We have a pointer which points to the first byte of the allocated memory and we can access the subsequent bytes using pointer arithematic.

```
Program to understand dynamic memory allocation of memory.
    #include<stdio.h>
    #include<alloc.h>
    main()
     {
    int *_{p, n, i;}printf("Enter the number of integers to be entered :");
    scanf({}^{\prime\prime}\%d", &n);
    p=(int *)malloc(n*sizeof(int));
    if(p==NULL)\{printf("memory not available\n");
     }
    for(i=0;i\leq n;i++)\{printf("Enter an integer");
            scanf({}^{\prime\prime}\%d", p+i);
     }
    for(i=0;i\leq n;i++)printf("%d\t",*(p+i));
}
```
#### **calloc( )**

Declaration: void \*calloc(size t n, size t size);

The calloc function is used to allocate multiple blocks of memory.

It has two differences from malloc( ):

- 1. The first one is that it takes two arguments.
- 2. The second one specifies the size of each block.
- 3. Memory allocated by malloc( ) contains garbage value while memory allocated by calloc( ) is initialized to zero.

For Ex:

ptr= (int  $*$ ) calloc (5, size of (int))

This allocates 5 blocks of memory, each block containing 2 bytes and the starting address is stored in the pointer variable ptr, which is of type int.

An equivalent malloc() would be :

ptr=(int \*)malloc(5\*sizeof(int));

Here we have to do the calculation by ourselves but in calloc() function does the calculation for us.

#### **realloc( )**

Declaration: void \* realloc(void \*ptr, size t newsize);

- The function realloc() is used to change the size of the memory block. It alters the size of the memory block without losing the old data. This is known as reallocation of memory.
- ptr=(int \*)malloc(5\*sizeof(int));if we want to change the size of the memory block then we use realloc( ) as:
- ptr=(int \*) realloc (ptr , newsize); This statement allocates the memory space of newsize bytes, and the starting address of this memory block is stored in the pointer variable ptr.

#### Program to understand dynamic memory allocation of memory.

```
#include<stdio.h>
 #include<alloc.h>
 main()
  {
 int *ptr, i;
 ptr=(int *)malloc(5*sizeof(int));
        if(ptr==NULL)
  {
        printf("memory not available\n");
         exit(1);}
printf("Enter 5 integers");
 for(i=0; i<5; i++){
        scanf("%d",ptr+i);ptr=(int *) realloc(ptr,9*sizeof(int)); /* Allocate memory for 4 more integers */
```
}

```
if(ptr==NULL)
    \{printf("memory not available\n");
         exit(1);}
   printf("Enter 4 more integers"); 
   for(i=5; i<9; i++)\{scanf("%d",ptr+i);
   for(i=0; i<9; i++)printf("%d",*(ptr+i));
```
}

# free()

### Declaration: void free(void \*p)

The dynamically allocated memory is not automatically released It will exist till the end of program.

If we have finished working with the memory allocated dynamically, it is our responsibility to release that memory so that it can be reused.

The function free() is used to release the memory space allocated dynamically.

The memory released by free() is made available to heap again and can be used for some other purposes.

For Ex: free(ptr);

When the program terminates all the memory is released automatically by the operating system, but it is a good practice to free whatever has been allocated dynamically.